#### , tushu007.com

## <<Red Hat Linux Fedora>>

<<Red Hat Linux Fedora Core

- 13 ISBN 9787115158703
- 10 ISBN 7115158703

出版时间:2007-5

页数:410

字数:662000

extended by PDF and the PDF

http://www.tushu007.com

#### Red Hat Linux Fedora Core 不仅包括Linux的安装、图形界面的操作、字符界面的操作、系统的配置和管理、文件系统管理、账户  $\lim_{\alpha\to\infty}$ example of the DNS and DHCP controllers between  $\overline{D}$  properties  $\overline{FTP}$  and  $\overline{FTP}$  iptables 、配置Proxy服务器、配置WWW服务器、配置Mail服务器、配置Samba服务器、配置与应用Telnet  $SSH$ Red Hat Linux Fedora Core Red Hat Linux Fedora Core Red Hat Linux Fedora Core  $Linux$ Linux Linux

, tushu007.com

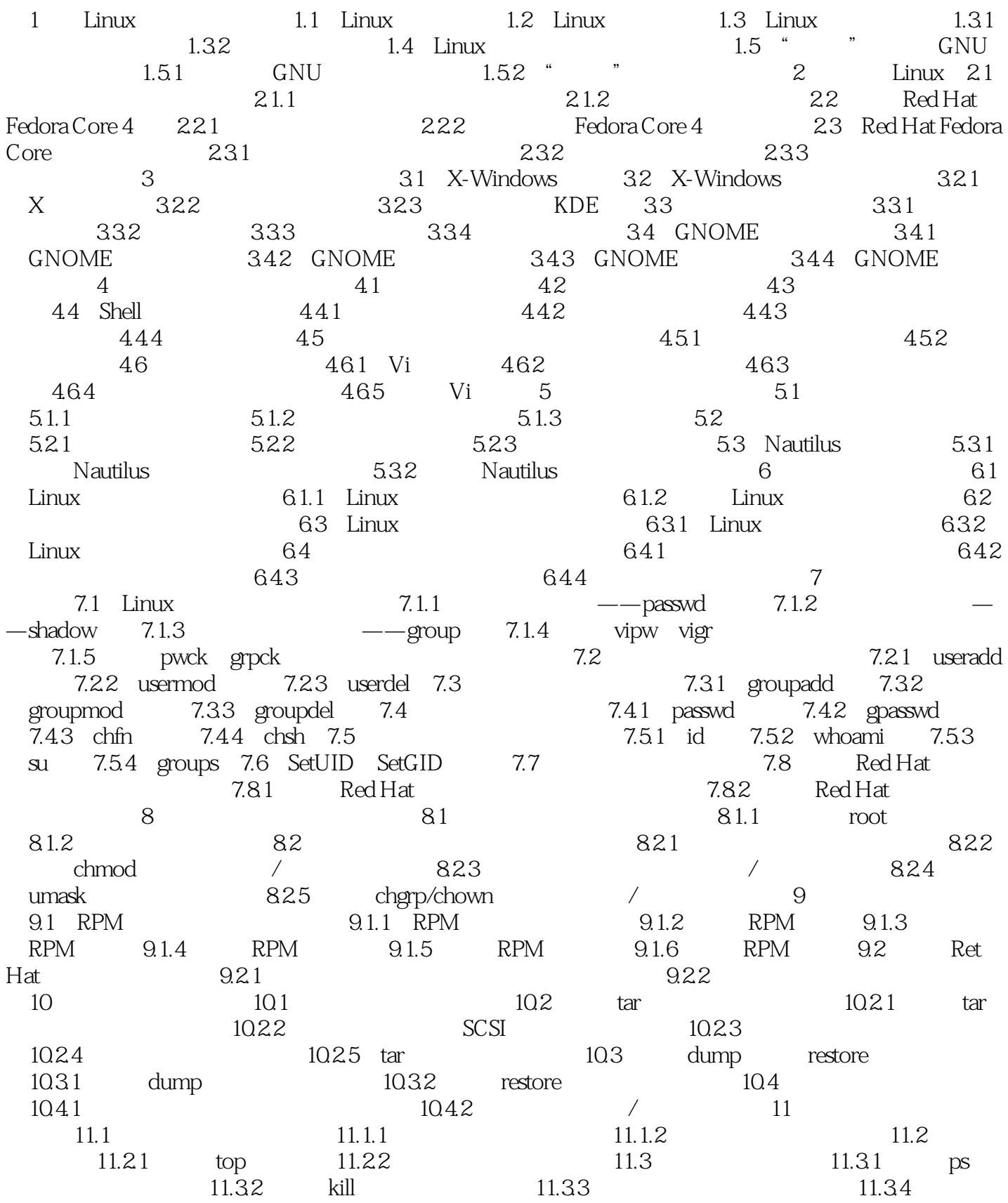

 $11.35$  11.4  $11.41$  11.4.2  $11.5$  11.5.1  $11.52$ 12 Linux 12.1 12.2 TCP/IP 12.2.1 TCP/IP  $12.22$  TCP/IP  $12.3$  Linux  $12.31$  ping 12.3.2 netstat 12.3.3 ifconfig 12.4 12.4.1 12.4.1 12.4.2 12.5 Internet 12.5.1 12.5.2 ISDN 13 DHCP 131 DHCP 13.1.1 DHCP 131.2 DHCP 13.2 DHCP 13.2 13.2.1 13.2.2 IP 13.2.3 IP 13.2.4 13.2.5 IP 13.3 DHCP 13.4 DHCP 13.4 13.4.1 DHCP 1342 DHCP 1343 Windows DHCP 14 DNS 14.1 DNS 14.1.1 DNS 14.1.2 DNS 14.1.3 hosts 14.2 Linux DNS 14.3 chroot 14.4  $14.41$   $14.42$   $14.43$   $14.44$ 14.4.5 **hamed.ca** 14.4.6 14.4.7  $14.48$  14.4.9  $14.49$ 14.4.11 14.5 14.6 Cache-only 14.7 **IMPLE DNS** 14.8 DNS 14.8.1 Linux DNS 14.8.2 Windows中DNS客户端的配置第15章 配置FTP服务器 15.1 FTP服务器简介 15.2 安 VSFTPD 15.3 VSFTPD 15.4 VSFTPD 15.4 15.4.1 VSFTPD 15.4.2 vsftpd.conf 15.4.3 VSFTPD 15.5  $\begin{array}{ccc} - - & \text{VSFTPD} & 15.5.1 & 15.5.2 & 15.5.3 \\ \end{array}$ IP FTP 15.5.4 15.6 FTP 15.6.1 Windows FTP 15.6.2 Linux FTP 16 iptables 16.1 防火墙的概述 16.1.1 防火墙的分类 16.1.2 防火墙的工作原理 16.2 使用iptables实 16.2.1 iptables 16.2.2 iptables 16.2.3 iptables iptables 16.2.4 iptables 16.3 16.3.1 iptables 16.3.2 iptables命令的使用 16.4 配置规则的一些建议 16.5 安全级别配置工具 16.6 NAT的基本原理 16.6.1 NAT服务概念 16.6.2 NAT服务的工作原理 16.6.3 NAT服务的 16.6.4 iptables NAT 16.6.5 NAT 17 Proxy 17.1 Proxy 17.1.1 17.1.1 17.1.2 17.2 Squid Server 17.3 Squid Squid 17.4 Squid  $17.5$  Squid  $17.5.1$   $17.5.2$ 17.6 **17.7** 17.7 **17.7 17.7.1** Firefox 17.7.2 Windows IE 17.8 Squid Server 17.8 17.8.1  $IP$  and  $17.82$  and  $17.83$ 用户访问某些格式的文件 17.8.4 限制网内用户使用代理服务器的时间 17.8.5 控制网内用 17.9 Squid 17.9.1 17.9.2 配置Squid代理的相关设置 第18章 配置WWW服务器 18.1 Apache简介 18.2 Apache 18.2.1 18.2.2 18.2.2 18.2.2 18.2.2 18.2.2 18.2.2 18.2.2 18.2.2 1 装Apache服务 18.3 配置httpd.conf文件 18.4 启动和运行Apache 18.4.1 启动和关闭httpd 18.4.2 httpd 18.5 Apache 18.6 18.7 18.7 CGI 18.8 SSI/XSSI 18.9 18.9.1 IP 18.9.2  $1810$   $18101$   $18102$ 18.10.3 18.10.4 18.10.4 18.10.5 18.10.6 19 Mail 19.1 19.1.1 19.1.2 19.2 Postfix 19.2.1 Postfix 19.2.2 Postfix

19.2.3 Sendmail 19.3 Postfix<br>19.4.2 19.4.2 19.6 19.6 Postfix 19.6 19.4.1 Postfix 19.4.2 19.4.2 19.5 Postfix 19.6 POP邮件服务的实现 19.6.1 dovecot服务的安装 19.6.2 dovecot服务的基本配置 19.6.3 dovecot 19.7 19.7 19.7.1 Evolution 19.7.2 Evolution的初始设置 19.7.3 使用Evolution 第20章 配置Samba服务器 20.1 Samba Server 20.2 Samba 20.2.1 Samba 20.2.2 Samba服务的地址文件 20.2.3 Samba服务的密码文件 20.3 Samba服务的文件共享 20.3.1  $2032$   $2033$   $2034$   $2035$  $20.4$  Samba  $20.5$  Samba  $20.6$  Linux  $2061$   $2062$  smbclient  $2063$  smbmount/ smbumount 20.6.4 Windows 20.7 Samba 21 Telnet SSH 21.1 Telnet 21.2 Telnet 21.3 Telnet 务 21.4 Telnet客户端的使用 21.4.1 Windows平台 21.4.2 Linux平台 21.5 Telnet服  $21.51$  Telnet  $21.52$  root Telnet 21.5.3 Telnet 21.6 SSH 21.6.1 SSH 21.6.2 SSH 21.6.3 SSH 21.7 SSH 21.8 SSH 21.9 SSH SSH 21.10 SSH客户端的使用 21.10.1 Windows平台下SSH的使用 21.10.2 Linux平台下SSH的使  $21.11$   $21.11.1$   $21.11.2$  21.11.3 Windows下PUTTY程序使用公钥认证 21.11.4 在openssh-clients程序中使用公钥 22 Linux 22.1 Linux 22.2 Linux 22.2 Linux 22.2.1 Linux  $22.22$   $22.3$   $22.3$   $22.31$  $22.32$   $22.33$   $22.4$  Linux  $22.41$  $22.4.2$   $22.4.3$  Linux A Linux A.1 401 A.2 VMware Virtual PC A.2.1 VMware A.2.2 Virtual PC A.2.3 Virtual PC和VMware之间的区别 A.3 获得VMware Workstation A.4 安 ETHUX A.1<br>Virtual PC A.2.3 Virtual PC VMware Workstation A.4<br>VMware Workstation A.5 A.6 Linux

### , tushu007.com

## <<Red Hat Linux Fedora>>

本站所提供下载的PDF图书仅提供预览和简介,请支持正版图书。

更多资源请访问:http://www.tushu007.com